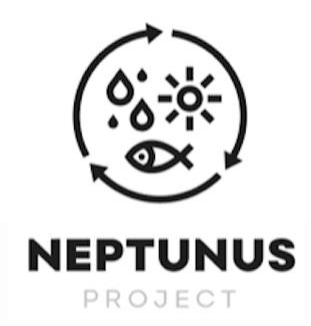

 $\bullet$ 

Nivel de difusión: Público Fecha de preparación: Fecha de presentación: Proyecto número: Instrumento: Fecha de inicio del Proyecto: Duración:

**Contract Contract** 

 $\sim$ 

### **Título del entregable: D4.3.4: Life Cycle databases tools**

Responsable del entregable: Universidad de Cantabria (UNICAN)

Paquete de trabajo relacionado: WP nr. 4 Life cycle-oriented datasets and models

Acciones relacionadas: Action nr. 3 Data management

Entregable número: D4.3.4: Life Cycle databases tools

Autores: Rubén Aldaco, María Margallo, Jara Laso, Sandra Ceballos, Laura Ulloa

31/12/2020

31/07/2023

EAPA\_576/2018

 $0 - 0 - 0$ 

Publicación técnica y científica

30/06/2019

49 meses

**Resumen** El objetivo de este entregable es server como guía de usuario para el uso de la herramienta NEPTUNUS WEF 1.0

 $0 - 0 - 0$ 

**COL** 

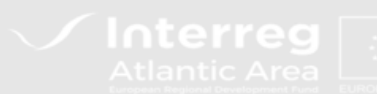

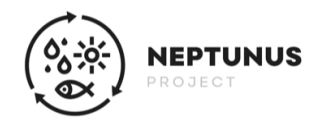

La herramienta NEPTUNUS WEF (Water-Energy-Food) 1.0, desarrollada en el marco del proyecto NEPTUNUS (EAPA\_576/2018) financiado por el programa Interreg Atlantic Area, tiene como objetivo principal la evaluación ambiental de toda la cadena de suministro del sector pesquero usando la metodología NEXO Agua -Energía -Alimento y bajo un enfoque de Análisis de Ciclo de Vida (ACV).

# **1. Información general de la herramienta**

A lo largo del presente documento, se va a exponer brevemente el funcionamiento de la herramienta de ecoetiquetado NEPTUNUS WEF 1.0. Esta herramienta está desarrollada en formato Excel, por lo que para hacer uso de la misma será necesario tener el programa previamente instalado en el ordenador.

En la página principal de la herramienta se proporciona información general sobre el proyecto NEPTUNUS, así como de la metodología en la que se basa la herramienta. Esta metodología NEXO está compuesta por cuatro huellas (huella de carbono, huella energética, huella hídrica y huella nutricional) calculadas bajo un enfoque de ACV, que son normalizadas usando los valores máximos y mínimos de la muestra, y finalmente son ponderadas para llegar al índice NEXO que se expresa dentro de un rango de 0-100.

Además, dentro de esta ventana nos encontramos con dos celdas desplegables que han de ser completadas de forma obligatoria para que la herramienta funcione de forma correcta. El primer desplegable hace referencia al idioma con el que se quiere trabajar y el segundo desplegable se corresponde con el tipo de perfil que se quiere analizar (pesquería, acuicultura, procesado o consumidor). Cumplimentados estos dos desplegables se accederá a la siguiente página que corresponde con los datos de inventario.

# **2. Introducción de los datos**

Una vez se han cumplimentado las dos celdas desplegables de la página principal, idioma y tipo de sistema, se pasa a la ventana de cumplimentación de datos que variará en función del tipo de sistema seleccionado. En esta ventana, para todos los sistemas a analizar, aparecerá un diagrama con los límites del sistema considerados, y con los elementos optativos y obligatorios. A continuación, aparecerán apartados en los que se cumplimentará los datos de inventario necesarios. De manera general, nos podemos encontrar con tres tipos de celdas o casillas:

- 1. Celdas que se han de rellenar con datos numéricos y que se encuentran en color gris claro.
- 2. Celdas desplegables en color gris oscuro, en las cuales aparece la opción de desplegar justo al lado derecho de la celda.
- 3. Celdas marcadas con (\*) en las que se pueden introducir los datos, si se conocen o, por el contrario, la herramienta adoptará datos automáticamente por defecto en base al inventario de NEPTUNUS. En las columnas de la derecha se indican los datos que se adoptarán en caso de que se dejen vacías las celdas marcadas con (\*).

En la Figura 1 se muestra un esquema de los diferentes tipos de celdas:

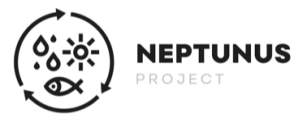

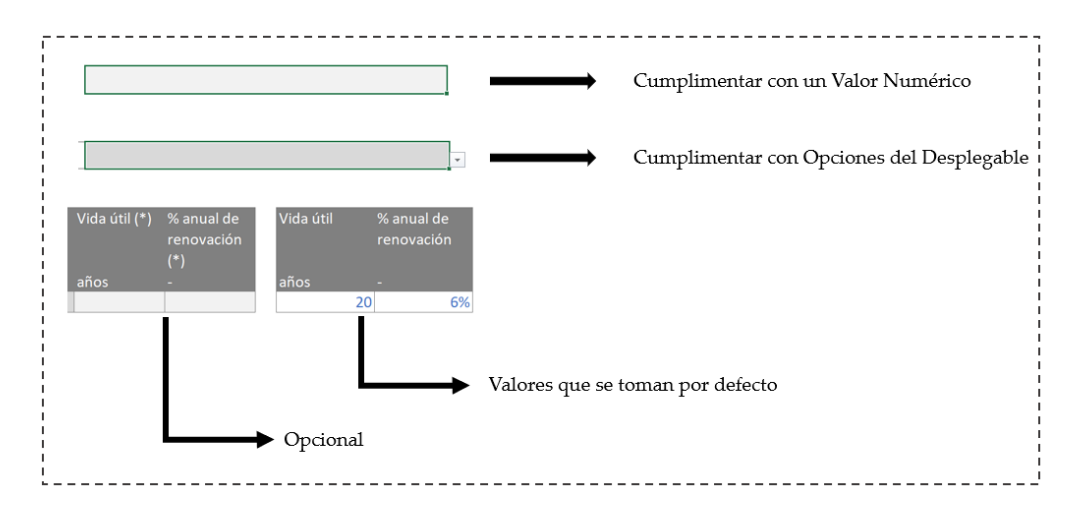

**Figura 1.** Resumen de los tres tipos de celdas que se pueden dar al introducir los datos.

La herramienta NEPTUNUS WEF 1.0 estructura el procesado de productos pesqueros en dos secciones: las actividades de procesado de los productos del mar y la etapa de envasado del producto. Así mismo, considera el análisis de distintos productos dentro de la misma empresa con diferentes tipos de procesado (congelado, conserva o ahumado). Por ello, es necesario ir indicando, dentro del apartado específico para los datos generales de producción, para qué tipo de procesado se emplea cada insumo mediante una celda desplegable como se muestra en la Figura 2:

| 1.1. Producción anual (datos de pesos netos de pescado procesado producido) |          |             |        |    |                                                                |  |  |  |  |  |
|-----------------------------------------------------------------------------|----------|-------------|--------|----|----------------------------------------------------------------|--|--|--|--|--|
|                                                                             |          |             |        |    |                                                                |  |  |  |  |  |
| Concepto                                                                    | Cantidad |             | Unidad |    |                                                                |  |  |  |  |  |
| Congelado                                                                   |          | 10.00 ton   |        |    |                                                                |  |  |  |  |  |
| Conserva                                                                    |          | $5.00$ ton  |        |    |                                                                |  |  |  |  |  |
| Ahumado                                                                     |          |             |        |    |                                                                |  |  |  |  |  |
|                                                                             |          |             |        |    |                                                                |  |  |  |  |  |
| 1.2. Consumo anual de combustibles y electricidad                           |          |             |        |    |                                                                |  |  |  |  |  |
|                                                                             |          |             |        |    |                                                                |  |  |  |  |  |
|                                                                             |          |             |        |    | ¿Se usa en congelado? ¿Se usa en conserva? ¿Se usa en ahumado? |  |  |  |  |  |
| Concepto                                                                    | Cantidad |             | Unidad |    |                                                                |  |  |  |  |  |
| Electricidad                                                                |          | 5.000.00 MJ |        | si | Ιsί                                                            |  |  |  |  |  |
| Diesel                                                                      |          | 100.00      |        | si | <b>NO</b>                                                      |  |  |  |  |  |

**Figura 2.** Ejemplo de cumplimentación de datos para un sistema de procesado cuando se desea analizar varios productos con diferentes tipos de procesado, en este caso congelado y conserva.

Respecto al envasado del producto, existen dos opciones para cumplimentar los datos:

- 1. Introducir los pesos concretos de cada unidad de envase y las unidades de producto que contiene.
- 2. Si no se conocen, la herramienta hace una estimación del peso del envase en función del peso neto del producto y los datos recopilados en el proyecto NEPTUNUS.

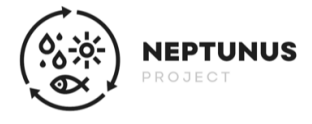

# **3. Interpretación de los resultados**

Una vez se han introducido los datos de inventario para el sistema que se quiere analizar, se obtienen los resultados como se muestran en la Figura 3.

| Características del producto analizado |                           | <b>Unidad funcional</b>                                    | Impacto ambiental                             | Acrónimo                     | Cantidad       | Unidad                      | Aportación al<br><b>Índice Nexus</b> | Valores habituales <sup>3</sup> |
|----------------------------------------|---------------------------|------------------------------------------------------------|-----------------------------------------------|------------------------------|----------------|-----------------------------|--------------------------------------|---------------------------------|
| Año                                    | 2019                      |                                                            | Huella de Carbono                             | CF                           |                | 8.700 kg CO <sub>2</sub> eq | 14.40                                | $2.24 - 19.66$                  |
| Arte                                   |                           | 1 kg de producto procesado (incluvendo                     | <b>Huella Hidrica</b>                         | WF                           | 87.900 uPt     |                             | 20.33                                | $14.78 - 439$                   |
| <b>Especie</b>                         | Atún (Katsuwonus pelamis) | filetes y coberturas)                                      | Huella Energética                             | EF                           | 140.170 MJ     |                             | 17.77                                | $36.24 - 459$                   |
| Tipo de procesado                      | Conserva                  |                                                            | <b>Huella Nutricional</b>                     | <b>NF</b>                    | 210.320        |                             | 13.34                                | 101.25 - 305.62                 |
| Envase primario                        | Lata de aluminio          |                                                            | <b>ÍNDICE NEXUS</b>                           | <b>NEXUS</b>                 |                |                             | 65.85                                |                                 |
|                                        |                           | (*) Valores habituales para el caso: Procesado - Conserva. |                                               |                              |                |                             |                                      |                                 |
| Tipo de producto                       | Consumidor                |                                                            |                                               |                              |                |                             |                                      |                                 |
|                                        | ↓                         | <b>Unidad funcional</b>                                    | Impacto ambiental                             | Acrónimo                     | Cantidad       | Unidad                      |                                      |                                 |
|                                        | Procesado                 |                                                            |                                               |                              |                |                             |                                      |                                 |
|                                        | J                         |                                                            | Huella de Carbono                             | CF                           |                | 0.870 kg CO2 eq             |                                      |                                 |
|                                        | Conserva                  | 1 unidad de producto procesado: 100 gramos Huella Hídrica  |                                               | WF                           | 8.790 uPt      |                             |                                      |                                 |
|                                        | J                         | de producto neto                                           | <b>Huella Energética</b>                      | EF                           | 14.017 MJ      |                             |                                      |                                 |
|                                        | Pesquería                 |                                                            | <b>Huella Nutricional</b>                     | NF                           | 210.320        |                             |                                      |                                 |
| Índice Nexus<br>conseguido             |                           | Conjunto de entradas y salidas para producto               |                                               | <b>CF</b><br>CO <sub>2</sub> | WF<br>(၀)      | EF<br>❀                     | <b>NF</b><br>$\infty$                |                                 |
|                                        | $\circ$                   |                                                            | Barco (construcción y mantenimiento)          | 0.00%                        | 0.00%          | 0.00%                       | 0.00%                                |                                 |
|                                        |                           |                                                            | Infraestructura de pesca                      | 0.00%                        | 0.00%          | 0.00%                       | 0.00%                                |                                 |
|                                        |                           |                                                            | Consumibles de pesca                          | 0.00%                        | 0.00%          | 0.00%                       | 0.00%                                |                                 |
|                                        |                           |                                                            | Energia<br>Consumibles                        | 0.00%                        | 0.00%          | 0.00%                       | 0.00%                                |                                 |
|                                        |                           |                                                            |                                               | 0.00%                        | 0.00%          | 0.00%                       | 0.00%                                |                                 |
|                                        | thomas Rever              | Influencia de distintos aspectos (entradas y               | <b>Embalaies</b><br>Coberturas para conservas | 0.00%<br>0.00%               | 0.00%<br>0.00% | 0.00%<br>0.00%              | 0.00%<br>0.00%                       |                                 |
|                                        |                           | salidas) sobre el impacto final                            | Pescado                                       | 0.00%                        | 0.00%          | 0.00%                       | 0.00%                                |                                 |
|                                        |                           |                                                            |                                               | 0.00%                        | 0.00%          | 0.00%                       | 0.00%                                |                                 |
|                                        |                           |                                                            | Transporte<br><b>Emisiones</b>                | 0.00%                        | 0.00%          | 0.00%                       | 0.00%                                |                                 |
|                                        | INDEX%                    |                                                            | <b>Residuos v vertidos</b>                    |                              | 0.00%          |                             | 0.00%                                |                                 |
|                                        | 66                        |                                                            | <b>Transporte residuos</b>                    | 0.00%                        | 0.00%          | 0.00%                       | 0.00%                                |                                 |
|                                        |                           |                                                            | <b>Producto final</b>                         | 0.00%<br>100,00%             | 100,00%        | 0.00%<br>100,00%            | 100,00%                              |                                 |
|                                        |                           |                                                            | <b>Total</b>                                  | 100.00%                      | 100.00%        | 100.00%                     | 100.00%                              |                                 |
|                                        |                           |                                                            |                                               |                              |                |                             |                                      |                                 |

**Figura 3.** Ejemplo de la estructura de los resultados que aparecen tras cumplimentar los datos de inventario.

Como se muestra en la Figura 3, la herramienta proporciona las características del producto analizado (año de referencia, tipo de arte, especie analizada, tipo de procesado y envase primario), así como el tipo de sistema analizado (pesquería, acuicultura, procesado o perspectiva del consumidor). Del mismo modo proporciona los resultados de las cuatro huellas calculadas por unidad funcional definida como 1 kg de producto y los rangos de valores obtenidos en el proyecto NEPTUNUS. En caso de haber introducido el peso exacto del producto, proporciona además los valores de las huellas por esa unidad funcional (por ejemplo, por 100 gramos de producto enlatado). Asimismo, se muestra la influencia de las distintas entradas y salidas del proceso sobre el impacto final a modo de porcentaje de contribución de cada entrada/salida para cada una de las huellas sobre el total, de tal forma que se podría conocer cuáles son los puntos críticos de cada sistema.

Finalmente, se muestra el valor del índice NEXO y la ecoetiqueta NEXO en la que se representa en forma de semáforo según el porcentaje alcanzado como se muestra en la Figura 4:

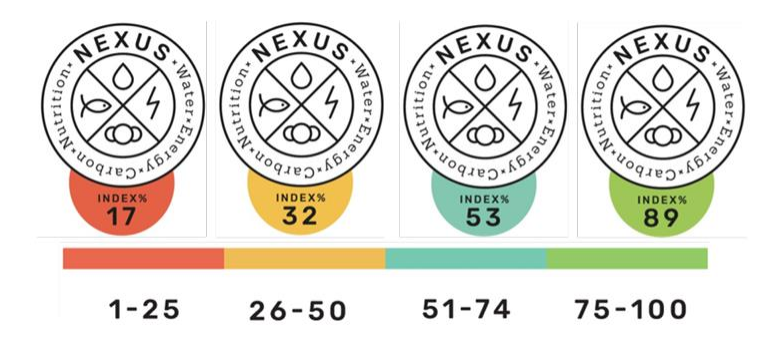

**Figura 4.** Ecoetiqueta NEPTUNUS NEXO WEF.

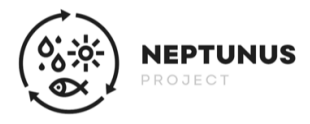

### **4. Verificación de resultados**

La herramienta NEPTUNUS WEF 1.0 constituye una herramienta abierta y gratuita, por lo que cualquier entidad/usuario puede utilizarla para calcular el índice NEXO de un sistema en cuestión. Sin embargo, para hacer uso de la ecoetiqueta será necesario la comprobación y verificación de los datos introducidos por parte de la Universidad de Cantabria. Es por ello que, tal y como se muestra en la Figura 5, la ecoetiqueta presenta una marca de agua que indica que ese valor obtenido no está verificado. Si se desea obtener la ecoetiqueta sin la marca de agua, el usuario debe enviar el archivo Excel cumplimentado al siguiente email: *jara.laso@unican.es*. Los datos introducidos serán revisados y si todo es correcto se devolverá el archivo con la imagen de la ecoetiqueta sin la marca de agua para que pueda utilizarse libremente.

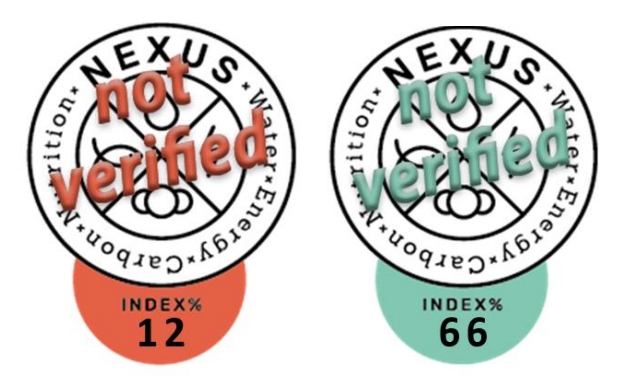

**Figura 5.** Ejemplos de ecoetiquetas con la marca de agua de etiqueta no verificada sobre el logo del NEXUS.